JCalculator Incl Product Key Free Download For PC [2022-Latest]

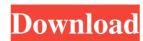

### **JCalculator Torrent For PC**

JCalculator is a powerful, user-friendly application that helps you to calculate finance, weather, plane and car trip planning, calendar appointments and more. With our calculator you can easily calculate all kinds of functions such as: Trigonometric, exponential, logarithmic, trigonometric, inverse trigonometric, inverse exponential and inverse logarithmic, hyperbolic, arcsine, arccosine, cosine, hyperbolic cosine, sine, arcsine, arccosine, arctan, inverse tan, logarithmic, not to power and hyperbolic root, pow, root to power, log, arcsine, logarithmic inverse, logarithmic inverse, logarit

# JCalculator Crack+ Activator Free Download [Latest] 2022

JCalculator requires the use of a special KEYMACRO to interact with it. So, first you need to download the Keymacro file. Second, make a new file in jEdit plugin, called "kmm.mc" and put following codes to it: //JCalculator is a simple jEdit plugin that enables users to evaluate mathematical expressions written in the documents. //JCalculator shows records of calculations and results and enables you to change the format from Hex to Bin. Also, in case there are any errors in the calculated expression, JCalculator jEdit plugin will highlight them. package jedit; import javax.swing.JFrame; import javax.swing.JFrame; import javax.swing.WindowConstants; import javax.swing.JFrame; import javax.swing.JFrame; import javax.swing.event.ListSelectionEvent; import javax.swing.event.TextEvent; import javax.swing.event.TextE

#### JCalculator License Key Full

JCalculator plugin is very simple and has following features: • JCalculator plugin enables you to perform mathematical expression, you can highlight it. • You can also print the document using a printer. JCalculator plugin enables you to perform mathematical expression calculations in jEdit documents. You can also print the document using a printer. JCalculator Plugin Requirements: JCalculator plugin requires jEdit to work properly. For more details on jEdit, please visit its web site. How To Install JCalculator plugin, you must have jEdit and JCalculator plugin installed in your computer. To install jEdit, please follow the installation steps shown here. When you open the JCalculator plugin icon from the plugins folder, you will see a warning that says, "You don't have the jEdit plugin installed. In this case, close the jEdit application and continue to follow the instructions on how to use the JCalculator plugin from the JCalculator plugin from the JCalculator plugin is currently not maintained by its author. If you want to download a source code for the JCalculator plugin, you can download the latest source from the following address. You can get the current jEdit version from the jEdit web site.

### What's New in the JCalculator?

Developed by Jive Software. Developer's description: JCalculator is an advanced, powerful calculator, capable of handling almost any calculation you may encounter in everyday life. Key Features: Enter binary, decimal or hexadecimal numbers and perform calculations. Output results in binary, decimal, hexadecimal, hexadecimal, scientific, or common (or scientific notation) formats. Clear "C", input cancel "CE", parenthesis, backspace, power, multiplicative inverse and square root functions. Support decimal mark from numeric keypad. Configure program settings: clear "C", input cancel "CE", parenthesis, backspace, power, multiplicative inverse and square root functions. Option to adjust text field position. Option to adjust text field position. Option to adjust text field position. Option to automatically convert from binary to decimal. Option to use double or big integer factorial data type. Option to use custom button. Option to write display and action text. Option to show background image. Option to show font color. Option to hide result area. Option to toggle between scientific and common notation. Option to toggle between scientific and scientific notations. Option to toggle between common and scientific notations. Option to toggle between common and scientific notations. Option to toggle between common and decimal notations. Option to toggle between common and decimal notations. Option to toggle between common and decimal notations. Option to toggle between common and scientific notations. Option to print custom settings. Option to print custom settings. Option to print custom settings. Option to print custom settings. Option to print custom settings. Option to print custom settings. Option to update to latest version. How to install JCalculator: 1.Download, extract and run setup file. 2.When prompted, enter the license key. 3.Follow on-screen instructions. 4.After the installation is finished, launch the program. 5.Enjoy! Kizi Pro is an accurate and easy-to-use time rand timer laps functions projects, email

## **System Requirements:**

- PC: OS: Windows XP, Vista, 7, 8, or 10 - CPU: Intel Pentium 4 2GHz or AMD Athlon 2.4GHz or better. - Video: DirectX 9.0 or later, Nvidia GeForce FX 6800 or ATI Radeon 9600 or better - Sound: DirectX 9.0 or later compatible sound card - Minimum RAM: 2 GB (2.4 GB recommended) - Additional: Hard disk space for installation: 1 GB -Mouse or Keyboard: DirectX 9.

#### Related links:

https://xn----7sbbtkovddo.xn--p1ai/wp-content/uploads/2022/06/writfarr.pdf

http://bookmarkwebs.com/upload/files/2022/06/ZccLA8nz2QfOGbtHl7hZ 07 32dd245f3aa89b36ad7a43febf453877 file.pdf

https://sissycrush.com/upload/files/2022/06/xn987xLaItVaqpBnT1xY 07 32dd245f3aa89b36ad7a43febf453877 file.pdf

https://ruhanii.com/wp-content/uploads/2022/06/bevaub.pdf

https://www.surfcentertarifa.com/snmp-simulator-6-3-8-crack-download-latest/

http://educationalliance.org/2022/06/intrinsic-noise-analyzer-pc-windows-latest/ http://www.danielecagnazzo.com/?p=6716

https://smartbizad.com/advert/nanny-shutdown-with-product-key/
http://www.hva-concept.com/blackmagic-business-edition-crack-full-product-key-download-final-2022/

https://www.cr-comores.org/wp-content/uploads/2022/06/glafra.pdf

https://www.beaches-lakesides.com/realestate/opswat-security-score-crack-win-mac-2022-latest/

https://tiapitijecte.wixsite.com/carsamatal/post/mainconcept-motion-jpeg-codec-crack-activation-code-free-download-for-pc-2022-new

https://millicanreserve.com/wp-content/uploads/2022/06/fertnava.pdf

https://bluesteel.ie/2022/06/07/adminpack-download/

https://www.touchegraphik.com/wp-content/uploads/2022/06/Forex\_Chat.pdf https://stroitelniremonti.com/wp-content/uploads/2022/06/MyLib.pdf

https://zurisdream.com/wp-content/uploads/2022/06/valoeha.pdf

http://launchimp.com/quitoutlook-with-keygen-free-3264bit/

https://black-affluence.com/social/upload/files/2022/06/cZNsLkrJzlGOmQKQ9VGq 07 32dd245f3aa89b36ad7a43febf453877 file.pdf

https://www.captureyourstory.com/customprintscreen-full-version-free-download-mac-win-latest/